## SAP ABAP table V\_T7JP\_CHARRNG {Generated Table for View V\_T7JP\_CHARRNG}

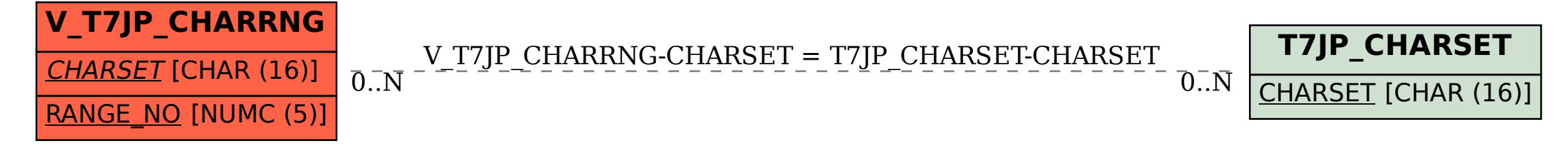